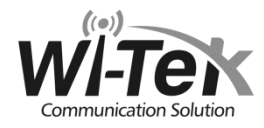

# Installation Guide

5/816/24/48-Port PoE

## LED Explanation

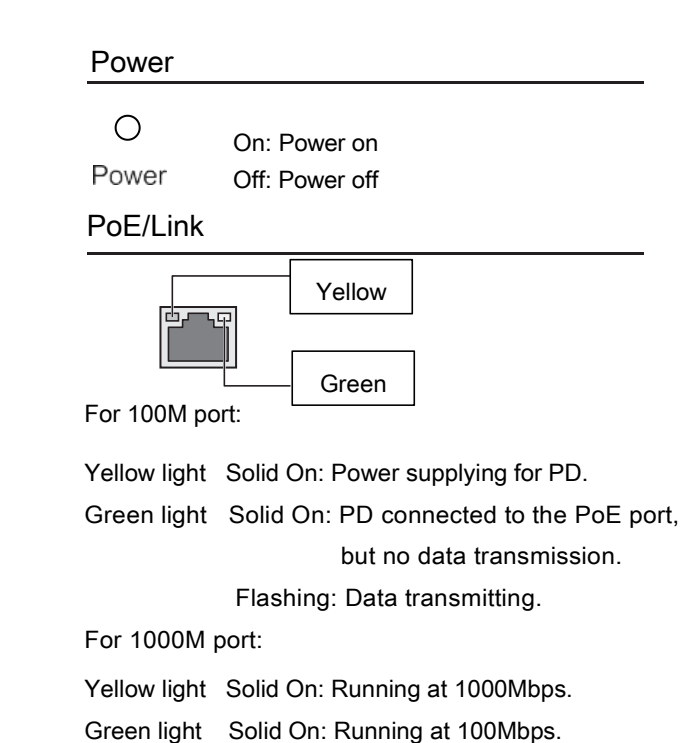

Flashing: Transmitting/receiving data.

Note: For simplicity, we will take WI-PS518GF for example through this Guide. Package Contents: Switch, Power cord, QIG, Rackmount Kit(except 5/8-port Model).

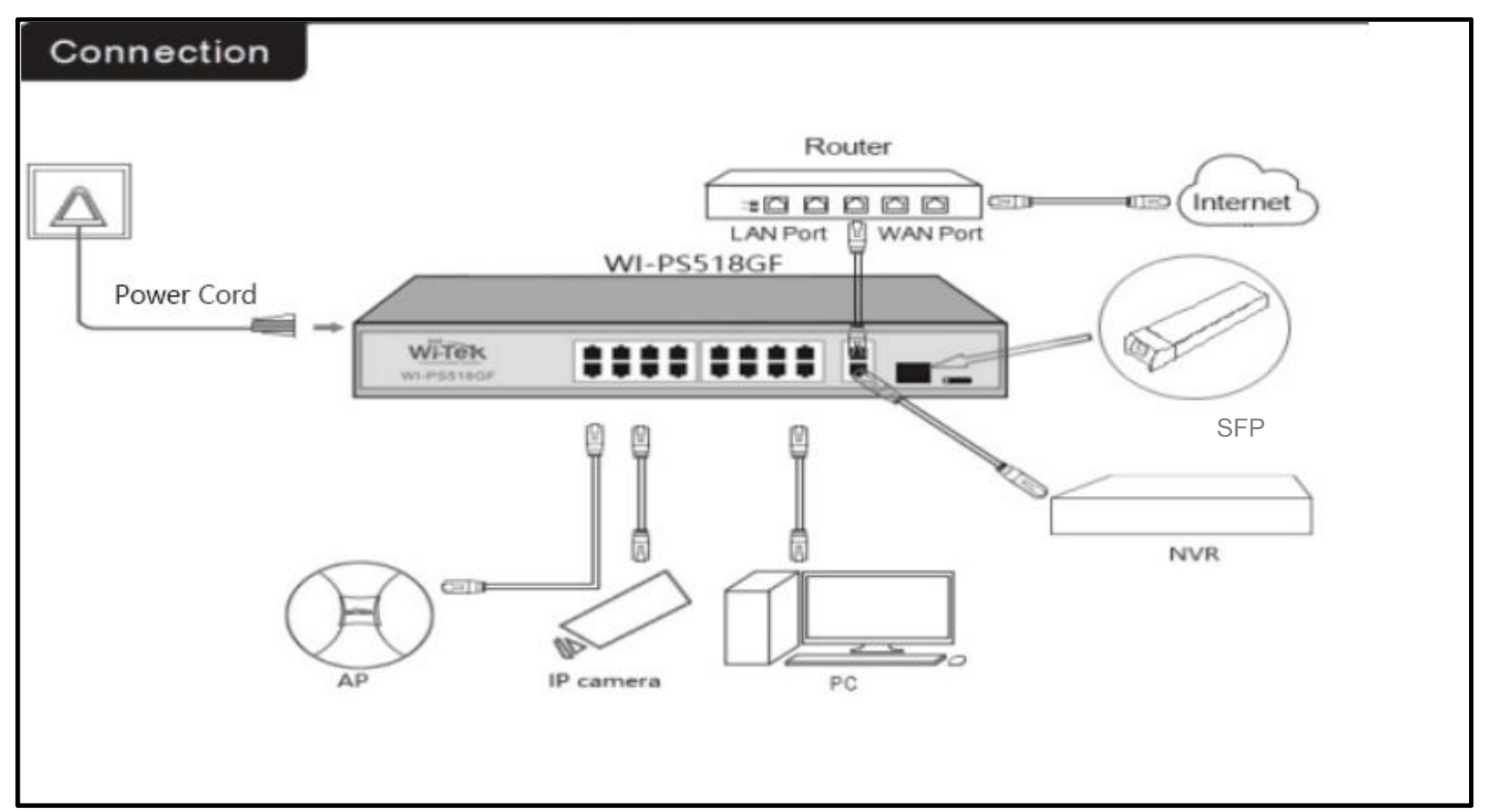

## Frequently Asked Questions (FAQ) Functional switching Explain

### Q1. The Power LED is not lit.

If the Power LED is not lit, check as follows:

- A1: Make sure the power adapter is connected to the switch **witch** with power source properly.
- A2: Make sure the voltage of the power supply meets the requirements of the input voltage of the switch.
- A3: Make sure the power source is ON.
- Q2. The PoE/Link LED is not lit when a device is

connected to the corresponding port.

- A1: Make sure that the cable connectors are firmly plugged into the switch and the device, the Ethernet cable should be pure cooper CAT5/5e/6.
- A2: Make sure the PD is compatible to the switch, please check detailed PIN information in the PIN definition table.
- A3: The cable must be less than 100 meters long (328 feet) if it doesn't support the Extend function .

## The PIN definition of Wi-Tek PoE Marranty Card

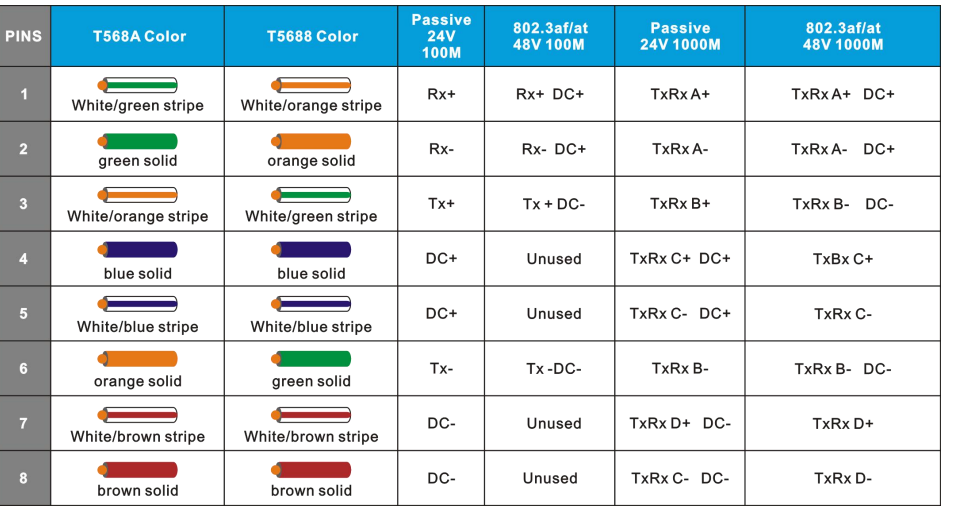

For managed model, If you want to configure L2 advanced function, provide the proof of purchase and a complete product serial number are required to receive any please launch a browser and type 192.168.0.1 into address bar. The example any other defects that are not caused by workmanship or product quality, such as<br>natural disaster, water damage, extreme thermal or environmental c default username and password are both admin in lower case.

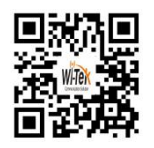

For technical support and other information,

please visit: www.wireless-tek.com

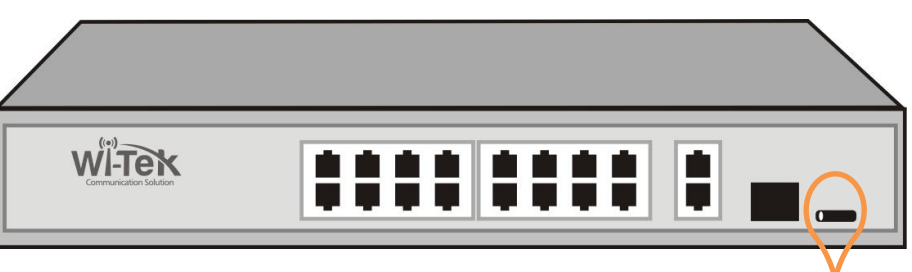

Functional switch

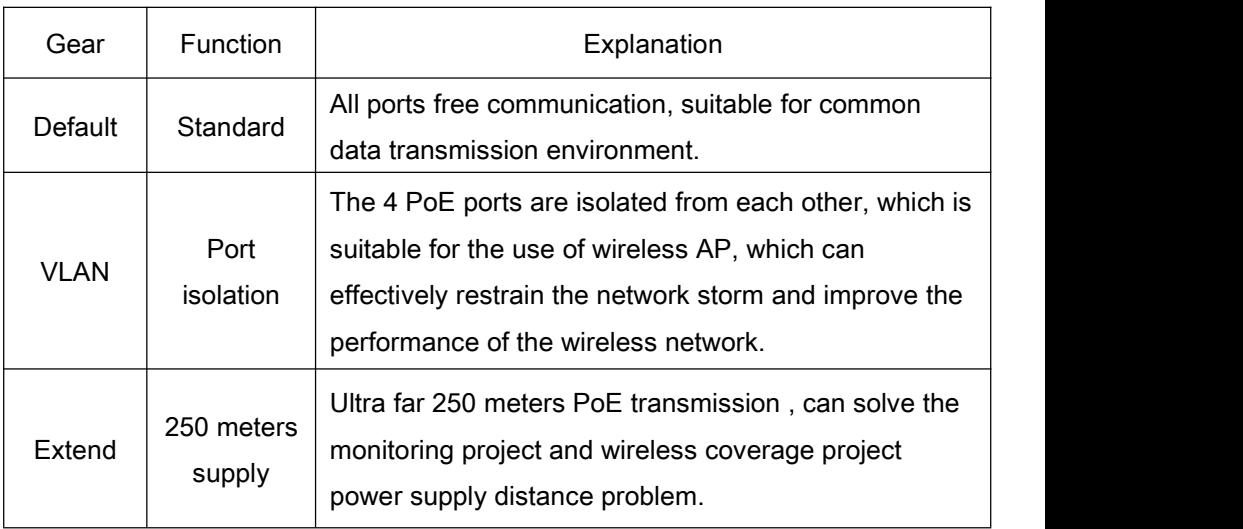

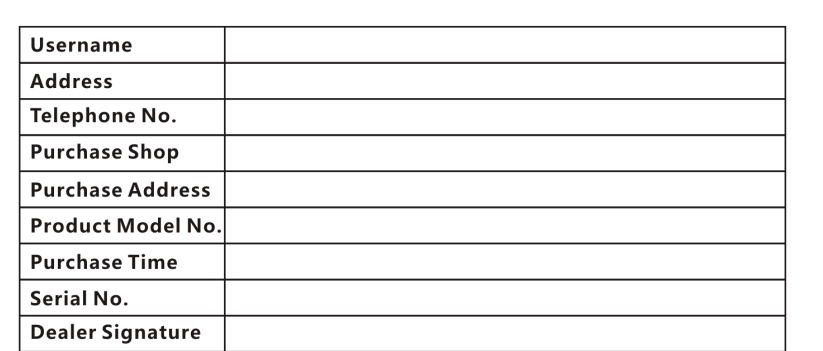

- . If the product defects within three months after purchase, we will provide you a new product of the same model.
- If the product defects within the three-year warranty period, we will provide the professional maintenance service.
- 
- damaged, warranty card losing will disqualify the product from limited warranty.